## $101$  BB  $M$ egoldó Alfréd BB 101

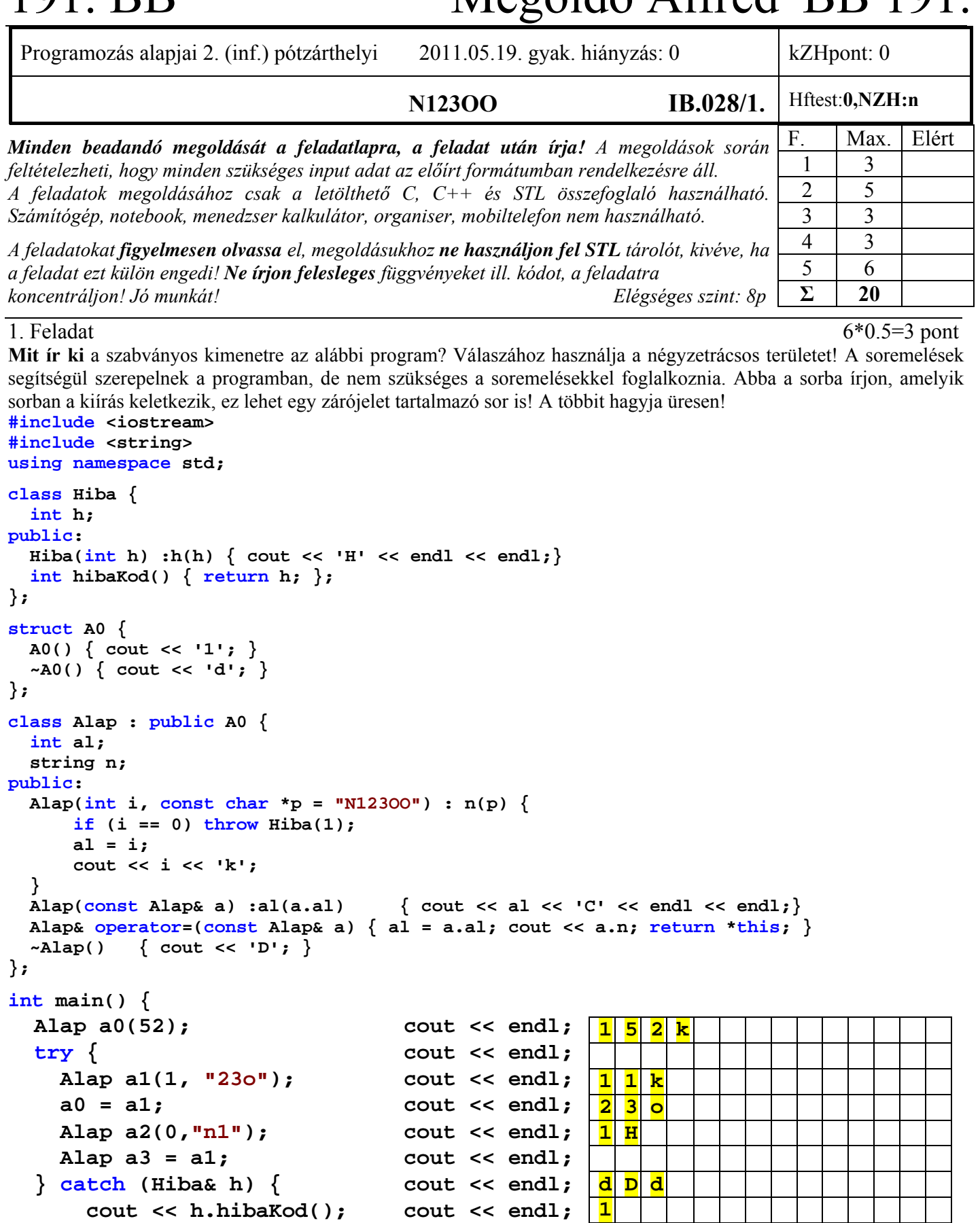

**}**  Az a2 a kivétel miatt nejött létre, ezért a destruktora sem fog lefutni. (ld. 10. előadás 12-13. slide)!

**1** 

**D d** 

 **} cout << endl;** 

 **return(0);** 

# 191. BB Megoldó Alfréd BB 191.

## 2. Feladat  $\Sigma$  5 pont

**Készítsen** C++ nyelven egy generikus vektor (*Vektor*) osztályt, amely sablonparaméterként kapja a vektor méretét, és egy osztályt is, amit indexelési hiba esetén kivételként eldob! Ez utóbbinak legyen egy standard hibaosztály az alapértelmezése! Az osztálynak legyen alapértelmezett és egyparaméteres konstruktora is. Alapértelmezett esetben a vektor minden eleme a generikus típus alapértelmezett értéke (alaptípus esetén 0) legyen, egyparaméteres esetben pedig minden eleme a paraméterként megadott érték legyen! Valósítsa meg a következő operátorokat:

- két vektor különbsége a operátorral
- két vektor összege  $(+)$
- balértékként is használható index ([ ]) operátor

Az osztály legyen átadható érték szerint, és működjön helyesen a többszörös értékadás is!

**Sorolja fel**, hogy a generikus adatra vonatkozóan mely tagfüggvények meglétét tételezi fel a megvalósítás! **Hozzon** létre egy olyan vektort, ami 2 db char típusú elemet tartalmaz! Specializálja az osztály operator- műveletét úgy, hogy moduló 10 aritmetika (az eredmény 10-es maradékát kell venni) szerint működjön!

```
Egy lehetséges megoldás: (A feladat sokban hasonlít a 8. hét 2. laborfeladatához, és a minta házi feladathoz is, de kisZH-n is 
volt hasonló feladat)! 
template <class T, int size, class E = std::range_error> 
class Vector { 
      T adat[size]; 
public: 
     Vector(T val = T()) { // T() – a generikus típus alapértelmezett értéke. Alaptípus estén 0 
          for (int i = 0; i < size; i++) 
               adat[i] = val; 
      } 
      Vector operator+(const Vector& v) const { 
          Vector osszeg; 
          for (int i = 0; i < size; i++) 
               osszeg.adat[i] = adat[i] + v.adat[i]; 
          return osszeg; 
      } 
      Vector operator-(const Vector& v) const { 
         Vector kulonbseg; 
          for (int i = 0; i < size; i++) 
               kulonbseg.adat[i] = adat[i] + v.adat[i]; 
          return kulonbseg; 
      } 
      T& operator[](unsigned int i) { 
          if (i >= size) throw E("Vector::Index"); 
               return adat[i]; 
      } 
}; 
Generikus adat tagfüggvényei: Konstruktor/destruktor, op+, op-, op= 
2 db char elemet tartalmazó vektor: Vector<char, 2> v3; 
Specializáció: 
template <> 
Vector<char,2> Vector<char, 2>::operator-(const Vector& v) const { 
     Vector kulonbseg; 
      for (int i = 0; i < 2; i++) 
          kulonbseg.adat[i] = (adat[i] - v.adat[i]) % 10; 
      return kulonbseg; 
}
```

```
További tagfüggvények (ebben a csoportban nem kellett megírni): 
template <class T, int size, class E> 
T Vector<T, size, E>::operator*(const Vector& v) const { 
    T tmp = T();
     for (int i = 0; i < size; i++) 
          tmp = adat[i] * v.adat[i]; 
     return tmp;
```
## 191. BB Megoldó Alfréd BB 191.

3. Feladat  $\Sigma$  3 pont

Tételezze fel, hogy a második feladatban elkészített sablon jól működik! **Ennek felhasználásával** készítsen egyszerűsített modellt részecskék ütközésének vizsgálatához! **Definiáljon** egy *Reszecske* osztályt, ami tárolja a részecske tömegét (*double*), töltését (int) és impulzusát (*3D double vektor*). Legyen az osztálynak minden adata lekérdezhető és beállítható (*getter/setter*), valamint legyen egy olyan metódusa, ami az ütközést (*utkozik*) szimulálja. Az ütközés során keletkező új részecske tömege, töltése, és impulzusa a két eredeti részecske megfelelő adatainak (tömeg, töltés, impulzus) összege. **Definiáljon** az osztályhoz olyan << operátort, mellyel egy std::ostream típusú objektumra kiírható a *Reszecske* osztály minden adata! A fentieket felhasználva modellünkben két részecske ütközése így valósítható meg:

```
Reszecske *bozon1 = new Reszecske; 
Reszecske *bozon2 = new Reszecske; 
Reszecske *bozon3 = bozon1->utkozik(bozon2); 
delete bozon1; delete bozon2; 
cout << *bozon3;
```
**Valósítsa** meg a következőket: << operátor, *utkozik* tagfüggvény!

```
Egy lehetséges megoldás: 
class Reszecske { 
     double tomeg; 
     int toltes; 
     typedef Vector<double, 3> imp_t; 
     imp_t impulzus; 
public: 
     double getTomeg() const; 
     int getToltes() const; 
     imp_t getImpulzus() const; 
     void getTomeg(double); 
     void getToltes(int); 
     void getImpulzus(imp_t); 
     Reszecske* utkozik(const Reszecske*); 
}; 
Reszecske* Reszecske::utkozik(const Reszecske *r2) {
     Reszecske* ret = new Reszecske; 
     ret->tomeg = tomeg + r2->tomeg; 
     ret->toltes = toltes + r2->toltes; 
     ret->impulzus = impulzus + r2->impulzus; 
     return ret; 
} 
ostream& operator<<(ostream& os, Reszecske& r) { 
     os << "Tomeg:" << r.getTomeg(); 
     os << " Toltes:" << r.getToltes(); 
     os << " (" << r.getImpulzus()[0]; 
     os << "," << r.getImpulzus()[1]; 
     os << "," << r.getImpulzus()[2] << ")"; 
     return os; 
}
```
## 4. Feladat  $\Sigma$  3 pont

Tételezze fel, hogy a 2. és 3. feladatban elkészített sablon és osztály a rendelkezésére áll. **Ezek felhasználásával deklaráljon** egy *Reaktor* osztályt, melyben maximum 150 részecskéket tud tárolni és ütközéseket szimulálni! Az osztály konstruktora hozzon létre 150 részecskét, majd *a react* tagfüggvénye ütköztesse azokat, azaz menjen végig a tárolón, és ütköztesse a tárolóban levő részecskéket! Az ütközés során keletkező új részecskét a két megszűnő közül az egyik helyére tegye a tárolóba! Az ütközésekben részvevő részecskéket bármilyen sorrendben kiválaszthatja. A folyamatot akkor állítsa le, amikor már csak 1 részecske marad! **Ügyeljen** arra, hogy ne lépjen fel memóriaszivárgás! **Írjon** programrészletet, ami bemutatja a Reaktor osztály használatát! A szabványos kimenetre írja ki a folyamat végén megmaradt részecske adatait!

```
Egy lehetséges megoldás: 
class Reaktor { 
     static const int db = 150; 
     Vector<Reszecske*, db> tar; 
     Reaktor(const Reaktor &); 
     Reaktor& operator=(const Reaktor &); 
public: 
     Reaktor() { 
          for (int i = 0; i < db; i++) tar[i] = new Reszecske;
     } 
     void react() { 
          for (int i = 0; i < db-1; i++) { 
              Reszecske *tmp = tar[i]->utkozik(tar[i+1]); 
              delete tar[i]; 
              tar[i] = 0; 
              delete tar[i+1]; 
              tar[i+1] = tmp; 
          } 
     } 
     void kiir() { 
          cout << *tar[db-1]; 
     } 
     ~Reaktor() { 
          for (int i = 0; i < db; i++) delete tar[i]; 
     } 
}; 
Reaktor rr; 
rr.react(); 
rr.kiir();
```
# 191. BB Megoldó Alfréd BB 191.

### 5. Feladat  $\Sigma$  6 pont

Egy bevásárlóközpontot (*Plaza*) szeretnénk modellezni. A plázát különféle **vevők** (*Vevo*) látogatják, akik eltérő módszerekkel végigjárják a plázában található különféle **boltokat** (*Bolt*). A boltok eltérő módon szolgálják ki a vevőket: például a **mozi** (*Mozi*) minden jegyet 1000 forintért ad, a **lottózó** (*Lottozo*) pedig minden vásárlótól beszed 200 forintot, de minden 10. vásárlónak 400 forintot ad. A vevők eltérő mennyiségű pénzzel indulnak vásárolni, és különböző módszerekkel látogatják a boltokat. Az **alapos** (*Alapos*) vevő minden boltot végigjár, míg a **sietős** (*Sietos*) csak a legelső boltba megy be. A plázában a boltok sorban épülnek. A boltok bejárását egy információs rendszer segíti, ami azonban csak 3 dolgot tud: 1. tudja, hogy hol van az első bolt; 2. tudja, hogy melyik a következő bolt; 3. tudja, hogy hol lesz a következő, még fel nem épült bolt. A rendszerben az alábbi műveleteket (tagfüggvényeket) kell megvalósítani:

## **Pláza**:

- 1. Új bolt felvétele (*ujBolt*)
- 2. Első boltra mutató előre haladó iterátor létrehozása (*begin*)
- 3. Az utolsó bolt utáni, még fel nem épült boltra mutató iterátor létrehozása (*end*)
- 4. Előre haladó iterátor osztály szokásos műveletei.

### **Bolt**:

5. Vevő kiszolgálása (*kiszolgal*)

**Vevő**:

- 6. Vásárlás (*vasarol*). Paraméterként kapja kifizetendő/jóváírandó összeget (negatív: fizet). Ha a vásárló pénztárcája kiürül, vagy negatívba fordul, akkor dobjon std::runtime\_error kivételt!
- 7. Boltok bejárása (*latogat*). Két iterátorral megadott boltintervallumot kap paraméterként (pl: begin, end)

## **Feladatok:**

- **Tervezzen** egy OO modellt a problémának megfelelően, amelyben van *Plaza*, *Mozi, Lottozo, Alapos* és *Sietos* vevő, és könnyen bővíthető újabb típusú boltokkal és vevőkkel. Rajzolja fel a modell osztálydiagramját! Használja a dőlt betűs neveket!
- **Deklarálja** az objektumokat C++ nyelven!
- **Implementálja** (valósítsa meg) a *Plaza, Lottozo, és az Alapos* objektumok összes tagfügvényét!

**Használhat** STL tárolókat, algoritmusokat is!

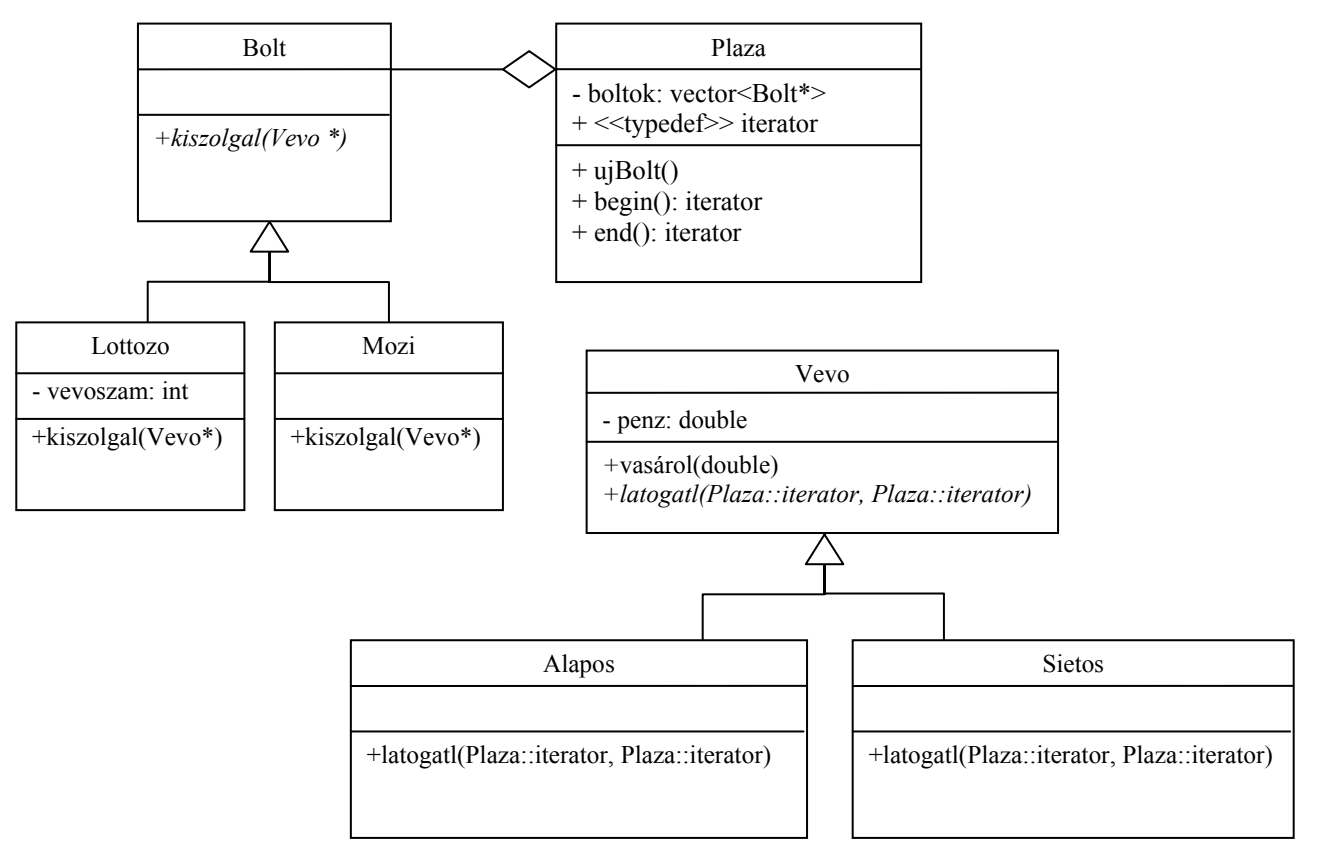

```
class Bolt; 
class Vevo; 
class Plaza { 
     vector<Bolt*> boltok; 
public: 
     typedef vector<Bolt*>::iterator iterator; 
     void ujBolt(Bolt *bp) { boltok.push_back(bp); } 
     iterator begin() {return boltok.begin();} 
     iterator end() {return boltok.end();} 
}; 
class Bolt { 
public: 
     virtual void kiszolgal(Vevo *vp) = 0; 
     virtual ~Bolt() {} 
}; 
class Vevo { 
protected: 
     int penz; 
public: 
    \text{Vevo}(\text{int } p): \text{penz}(p) \text{ } \{\} void vasarol(int ennyiert);{ 
     virtual void latogat(Plaza::iterator eleje, Plaza::iterator vege) = 0; 
     virtual ~Vevo() {} 
}; 
class Mozi :public Bolt { 
public: 
     void kiszolgal(Vevo *vp); 
}; 
class Lottozo :public Bolt { 
     int vevoszam; 
public: 
     Lottozo():vevoszam(0) {} 
     void kiszolgal(Vevo *vp) { 
          vevoszam++; 
          vp->vasarol(-200); 
          if (vevoszam % 10 == 0) vp->vasarol(+400); 
     } 
}; 
class Alapos :public Vevo { 
public: 
    Alapos(\text{int } p) :Vevo(p) \{\} void latogat(Plaza::iterator eleje, Plaza::iterator vege) { 
          while (eleje != vege) 
             (*eleje++)->kiszolgal(this); 
     } 
}; 
class SietosVevo :public Vevo { 
public: 
     SietosVevo(int p) :Vevo(p) {} 
     void latogat(Plaza::iterator eleje, Plaza::iterator vege); 
};
```